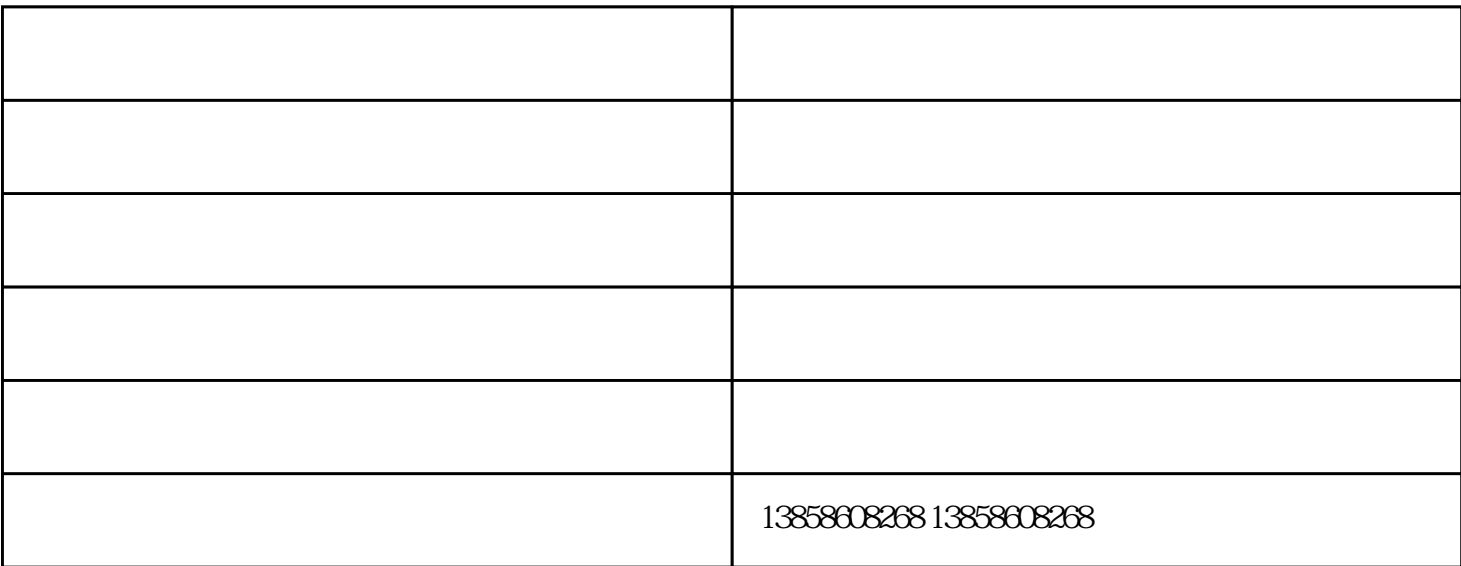

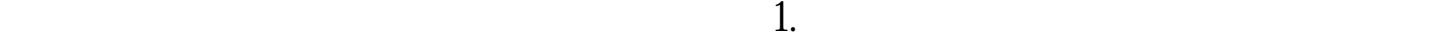

 $\sim$  2.  $\sim$ 

 $3$ 

 $4.$ 

 $5.$ 

 $5.$ 

 $\bf 1.$  $\mathbf 2$ 

 $\sim$  3.

 $4.$ 

 $6.1015$ 

 $\tau$ .

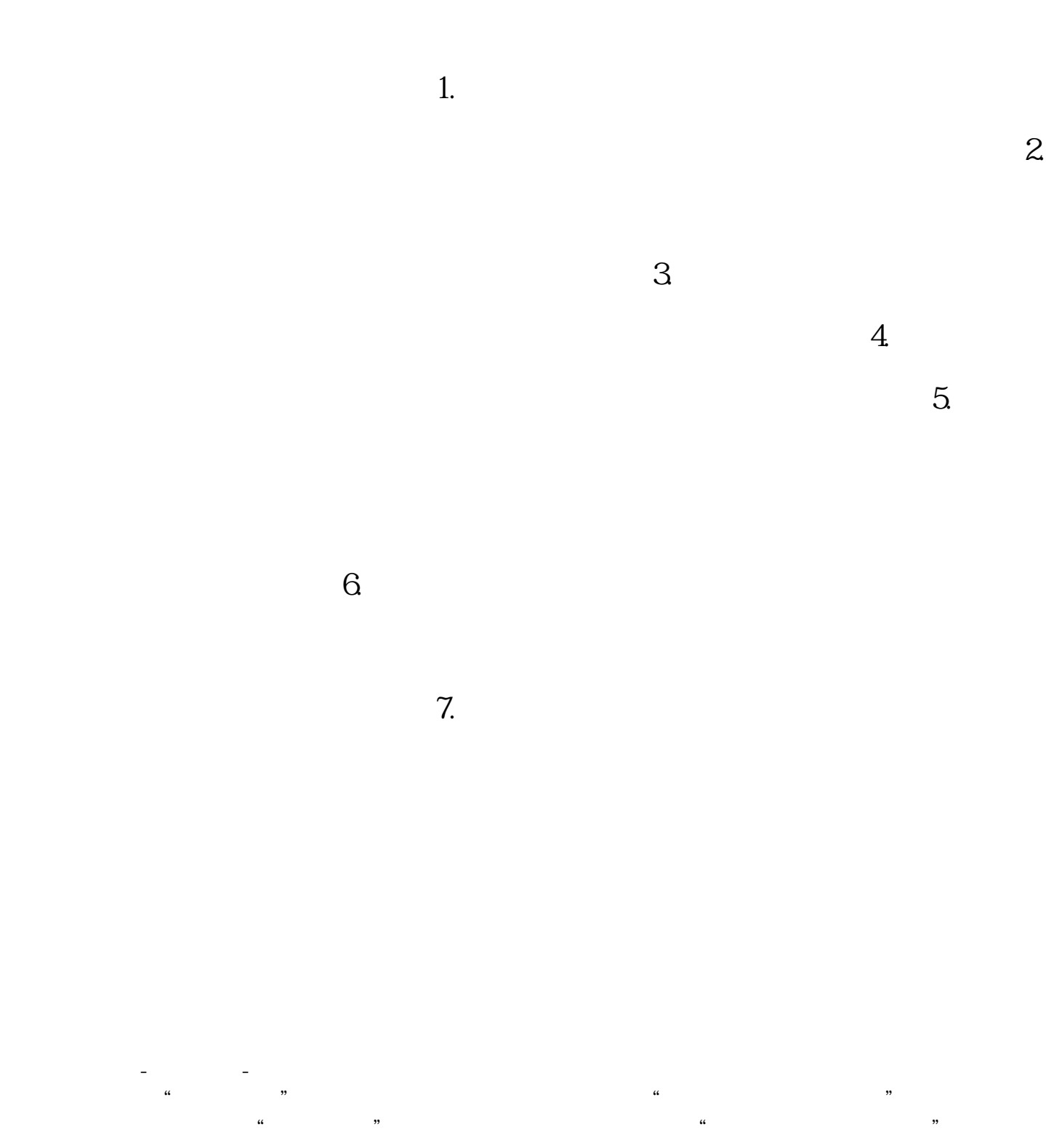